## Tute from Sunrader

This is about changing downtownies to townies, but it's the same process for others. Here are the FAMI numbers to use for other families of sims. https://modthesims.info/wiki.php?title=FAMI

Step 1

### Find a downtownie to change.

S SimPe - C:\Users\Dee\Documents\EA Games\The Sims™ 2 Ultimate Collection\Neighborhoods\N001\N001 Neighborhood.package File Tools Extra Window Help 8888<del>50Q .</del> . . Resource Tree **4 X** Resource List **4 X** Ohiert Works  $T$  G I Instance **Offset** Size Name Type Instance (I  $\sim$ **Previous** Collection (COLL) (58) 0x00007FEB (32747) 0x0052C278 0x00000033 Family Information] **FAMI** 0x0000000 The Object D 0x00007FEC (32748) 0x0052C246 0x00000032 Family Information FAMI  $0 \times 0000000$ Directory of Compressed Files (CLST) (1) choose "Star Family Information FAMI 0x0000000 0x00007FED (32749) 0x0052C213 0x00000033 Family Information (FAMI) (84) Or click "Ope 0x00007FEE (32750) 0x0052C1E1 0x00000032 Family Information **FAMI** 0x0000000 Family Ties (FAMT) (1) Package. 0x00007FEF (32751) FAMI 0x0000000 0x0052C1AF 0x00000032 Se Family Information Family Unknown (FAMH) (17) **Welcome to** 0x00007FF0 (32752) 0x0052C17D 0x00000032 FAMI 0x0000000 Family Information] ID Number (IDNO) (1) 0x00007FF2 (32754) 0x0052BDFE 0x00000049 Family Information FAMI 0x0000000 Inventory Item (INIT) (119) 0x00007FF5 (32757) 0x0030D515 0x0000001F **FAMI** 0x0000000 **Se** Goopy Lot Description (LTXT) (40) 0x00007FF6 (32758) 0x0052C3D7 0x00000043 Zarubin FAMI 0x0000000 Neighborhood Terrain (NHTR) (1) 0x00007FF8 (32760) 0x0052C4CC 0x00000061 Smith FAMI 0x0000000 0x00007FF9 (32761) 0x0000000 Neighborhood Terrain Geometry (NHTG) (1) 0x0052C52D 0x00000068 **FAMI SAR** npc **7FFC, Downtownie FAMI** 0x00007FFA (32762) 0x0052C474 0x00000058 **FAMI** 0x0000000 **SAR** npc Neighborhood/Memory (NGBH) (1) FAMI 0x0000000 0x00007FFC (32764) 0x0052BC07 0x000000BB **Garth** Popups (POPS) (1) **FAMI** 0x00007FFE (32766) 0x0052C595 0x00000311 鱼 Cho 0x000000 Sim Creation Index (SCID) (1) 0x00007FFF (32767) 0x0052C8A6 0x00000318 **McClellan** FAMI 0x0000000 **Adv** Sim Description (SDSC) (964) Sim DNA (SDNA) (1035)  $\mathbb{R}$  .  $\leftarrow$   $\leftarrow$   $\leftarrow$   $\leftarrow$ Plugin View Garth **FAMi Editor** Name: Garth Lot Instance X **Money:** 20000 **Business Mone 20000** Flags: 0x00000000 Family Friends 100 Album GUID0x00000000 Now On Lo 0x00000000 Vacation Lol0x00000000 **Family Member**  $\vert \cdot \vert$ Nicholas (0xC752  $\leftarrow$  add Si Jeannie (0x27528)<br>Adam (0x47528B) Downtownie to move delete Si Frances (0x67528 Glen (0x87528B4) Erin (0xA7528B42 Irfan (0xC7528B4 Roberto (0xE752) Veronica (0x7528 Tucker (0x27528) Lee (0x47528B43 Glen (0x67528B4) Vyn (0x87528B43 Sean (0xA7528B4 Zion (0xC7528B4 Katy (0xE7528B4 Juan (0x7528B44 Jonathan (0x475; ■ Plugin View | Deckage | El Resource | Mil Wrapper | D Converter | 0 Hex | 7 Finder | El | R Details

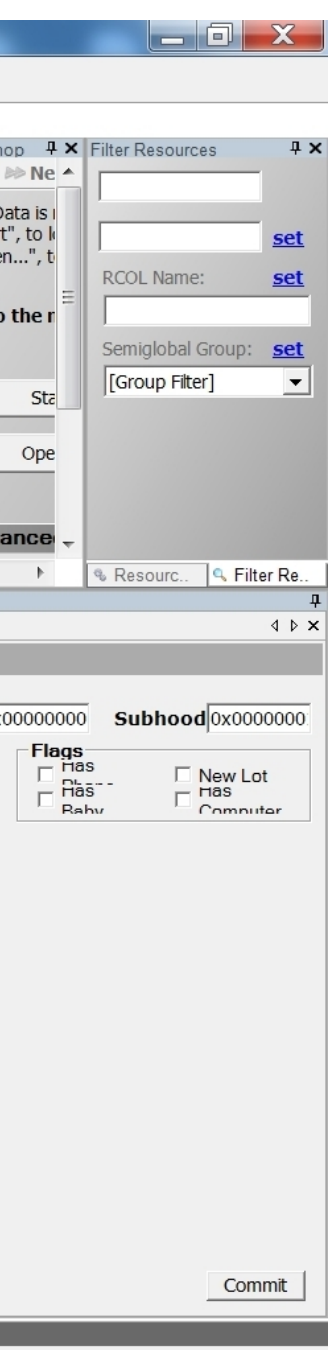

Step 2

Look up downtownie to change FAMI from Downtownie FAMI ...

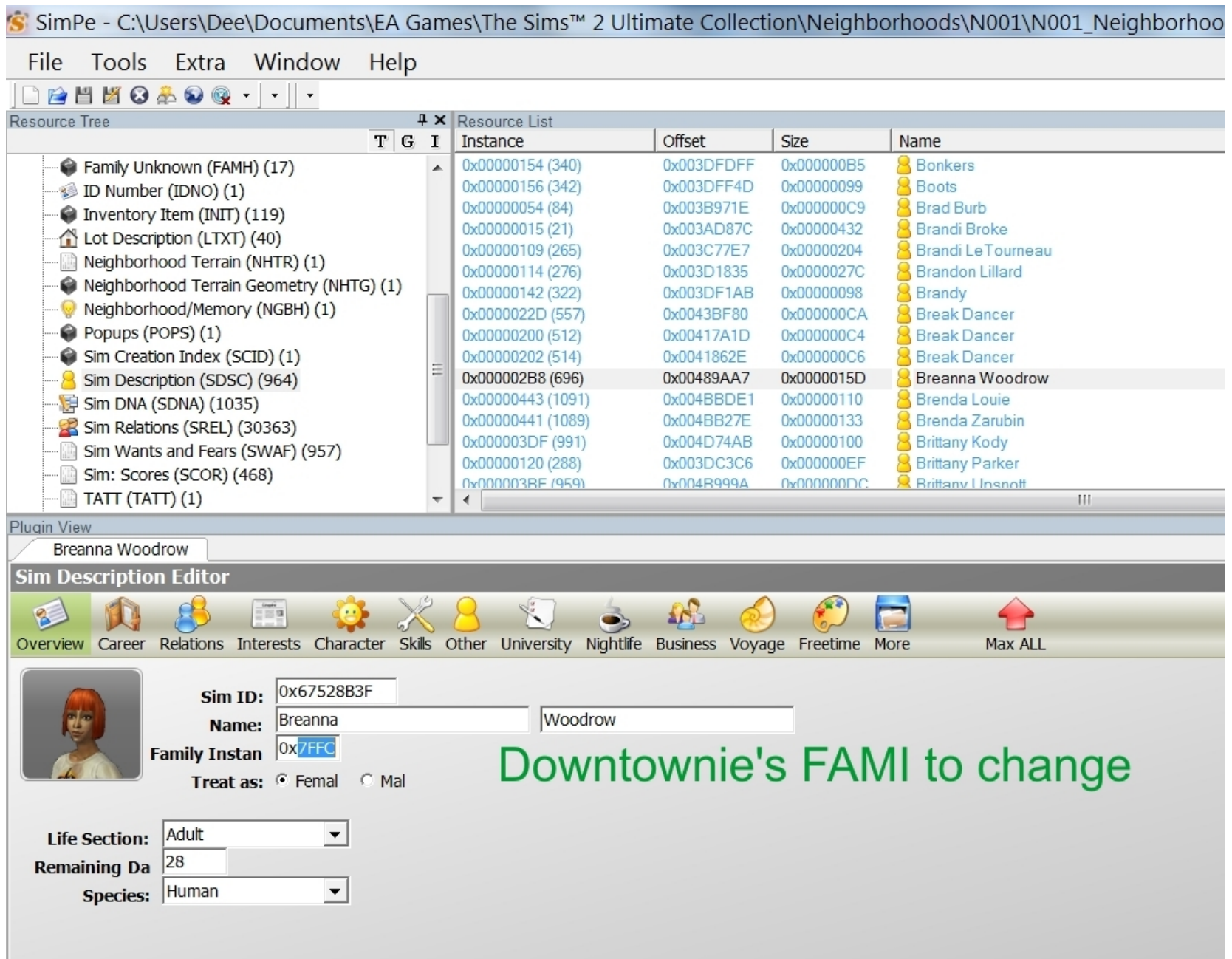

## 3. to the Townie FAMI

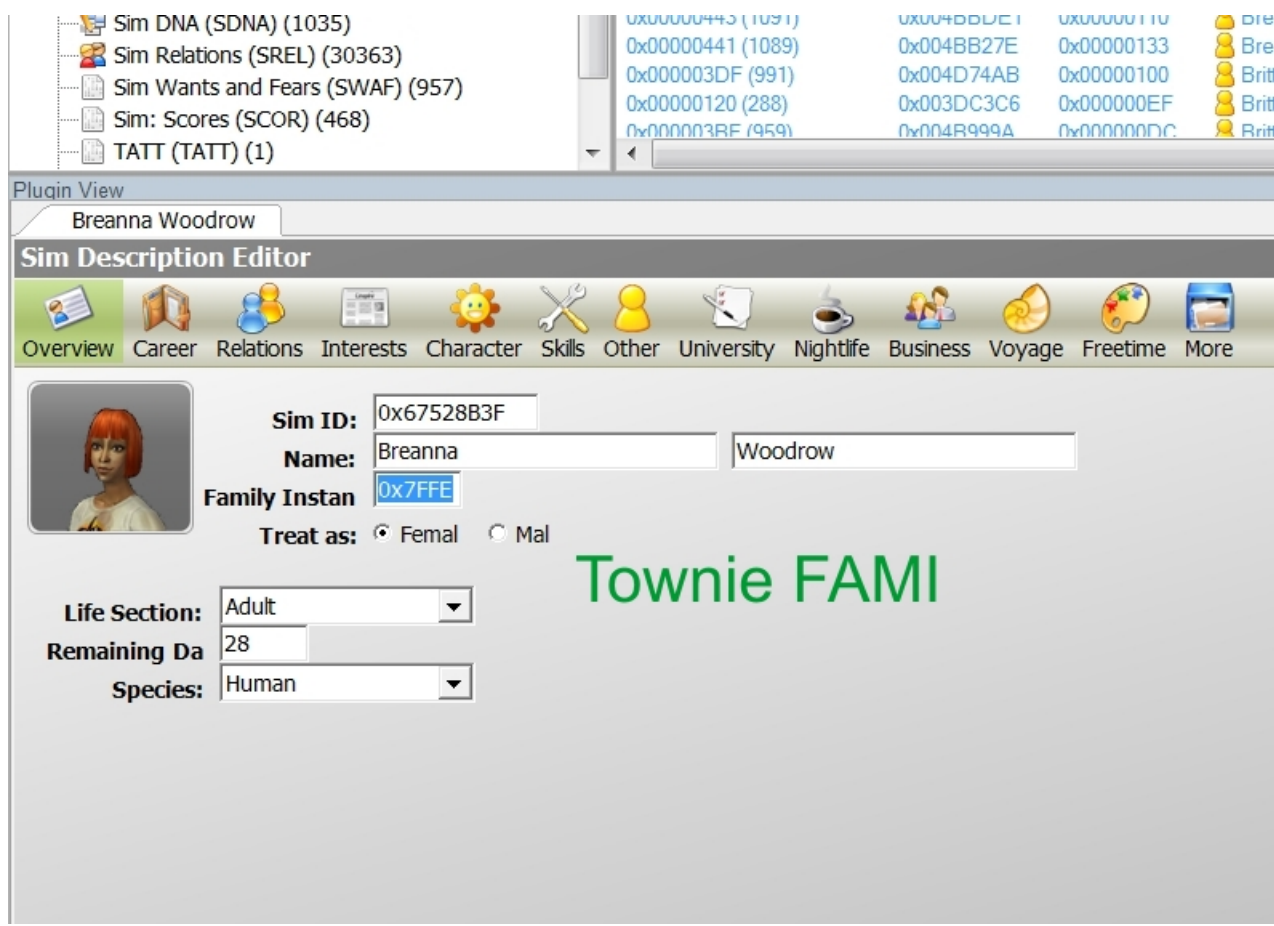

# 4. Delete the sim from the downtownies and commit.

'S' SimPe - C:\Users\Dee\Documents\EA Games\The Sims™ 2 Ultimate Collection\Neighborhoods\N001\N001\_Neighborhood.package

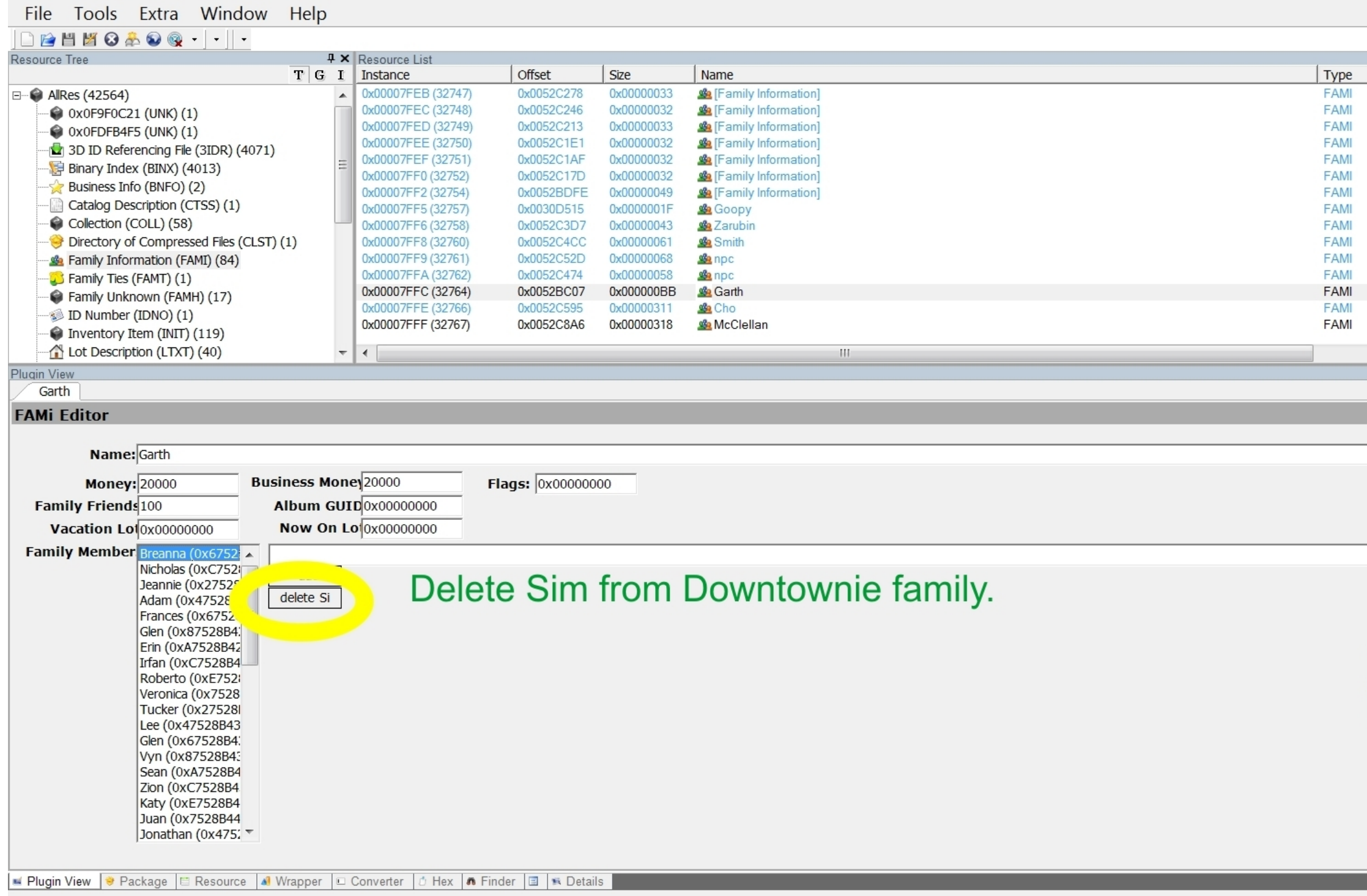

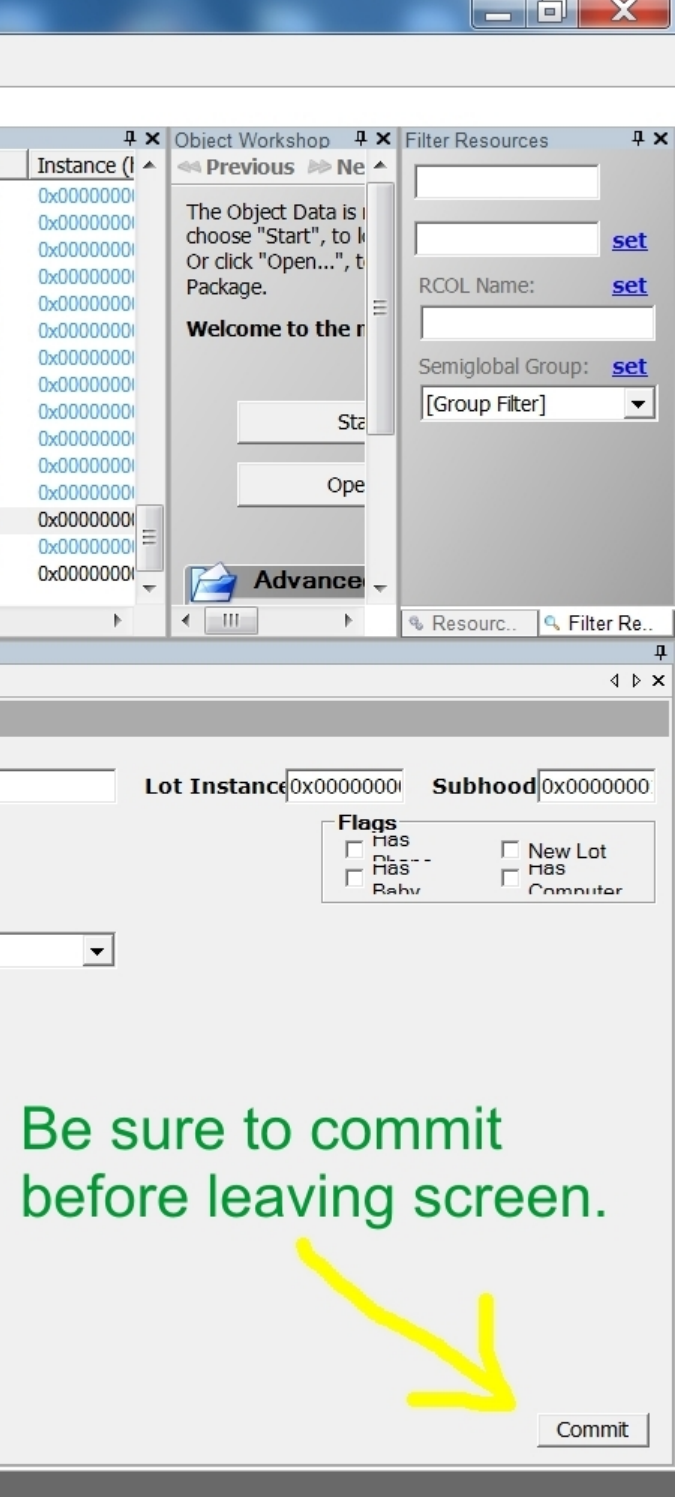

5. Add the sim to the townies and commit.

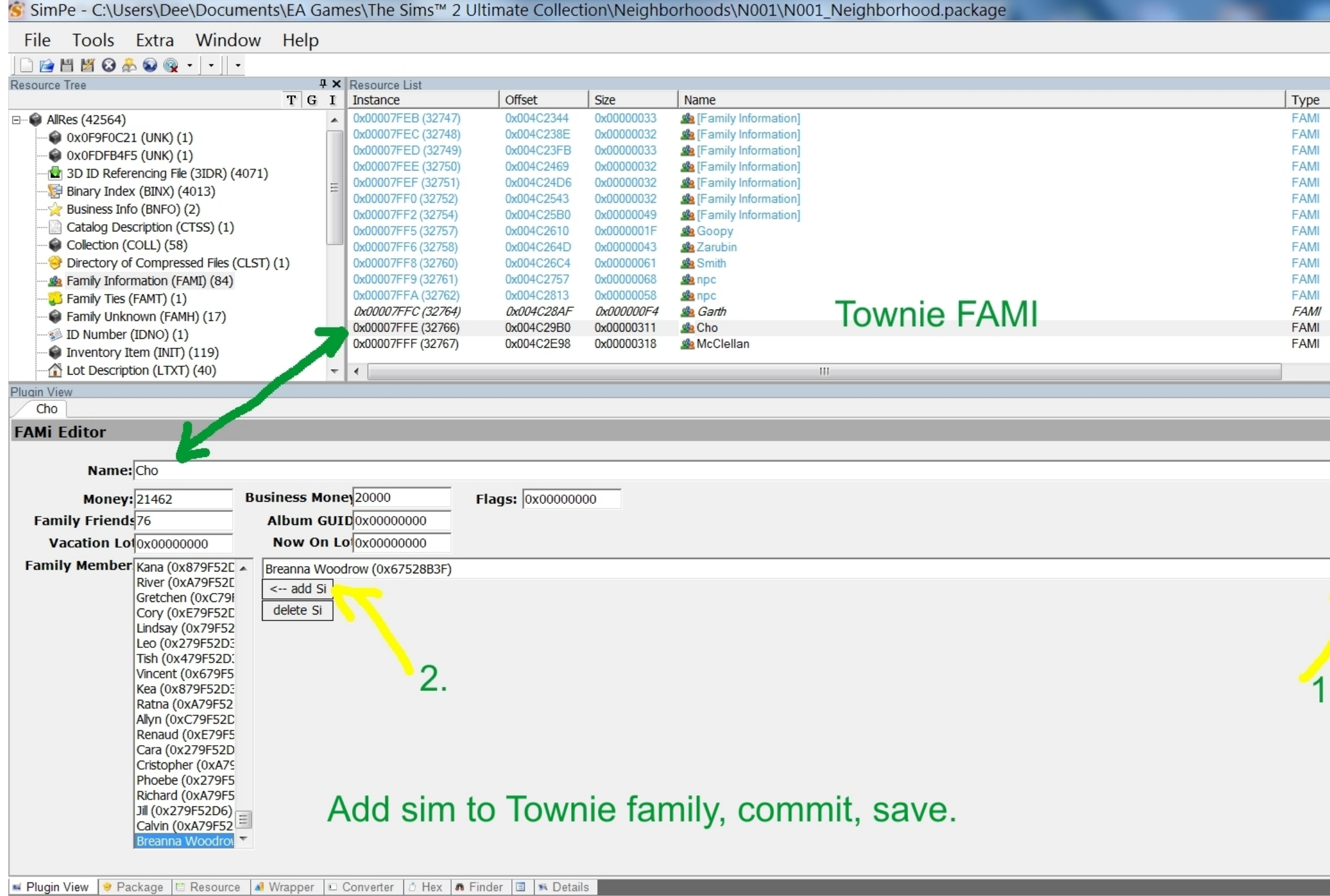

 $\begin{array}{c|c|c|c} \hline \multicolumn{1}{|c|}{ } \multicolumn{1}{|c|}{ } \multicolumn{1}{|c|}{ } \multicolumn{1}{|c|}{ } \multicolumn{1}{|c|}{ } \multicolumn{1}{|c|}{ } \multicolumn{1}{|c|}{ } \multicolumn{1}{|c|}{ } \multicolumn{1}{|c|}{ } \multicolumn{1}{|c|}{ } \multicolumn{1}{|c|}{ } \multicolumn{1}{|c|}{ } \multicolumn{1}{|c|}{ } \multicolumn{1}{|c|}{ } \multicolumn{1}{|c|}{ } \multicolumn{1}{|c|}{ } \multicolumn{1}{|c|}{ }$ 

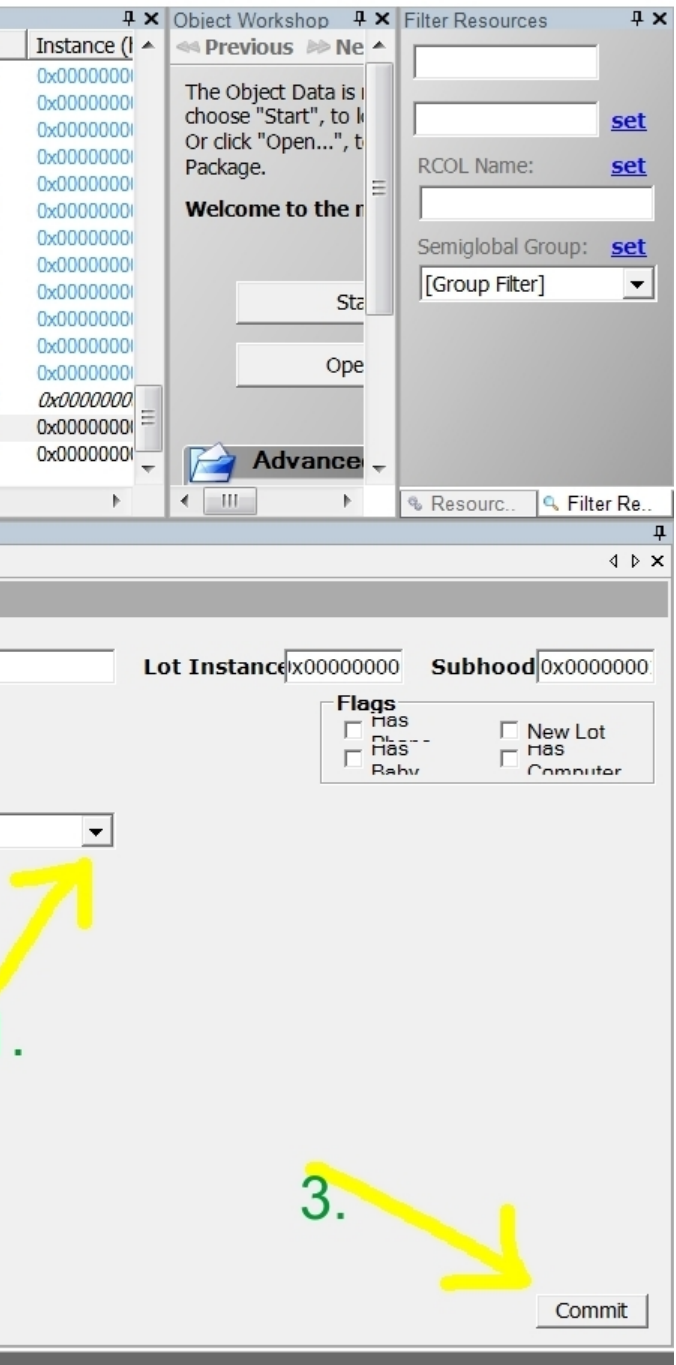

6. If you like, save and reload hood to make sure she's where she should be.

'S' SimPe - C:\Users\Dee\Documents\EA Games\The Sims™ 2 Ultimate Collection\Neighborhoods\N001\N001 Neighborhood.package File Tools Extra Window Help BBBG&QQ - | - || -Resource Tree **4 X** Resource List Offset  $T|G I|$  Instance Size Name 0x0004F1E2 0x00000001 (1) 0x00014C90 Neighborhood/Memory  $\bullet$  Inventory Item (INIT) (119) Lot Description (LTXT) (40) Neighborhood Terrain (NHTR) (1) Neighborhood Terrain Geometry (NHTG) (1) Neighborhood/Memory (NGBH) (1) Popups (POPS) (1) Sim Creation Index (SCID) (1) Sim Description (SDSC) (964) Sim DNA (SDNA) (1035) After saving and reloading hood, you should see Sim Relations (SREL) (30363) Sim Wants and Fears (SWAF) (957) the downtownie moved to townie family. Sim: Scores (SCOR) (468)  $\blacksquare$  TATT (TATT) (1)  $\Box$  Text Lists (STR#) (358) UNK: 0xEC44BDDC (UNK) (1)  $\rightarrow$ HH. Plugin View Neighborhood/Memory **Neighborhood and Sim Memory Editor** Memories Badges Debug Tokens (Skills, Badges, Inventory...) Memories Cho ᅬ [invisible] Token - Sim - Initialized [GUID=0x0CB3F2B3] Made Best Friends with Mystery Sim (0x6DD33865) [GUID=0x0C8CC785] T  $\blacktriangle$ ReNuYu Porta-Chug [GUID=0xAFA8949C] Had Very First Kiss with Mystery Sim (0x6DD33865) [GUID=0xCC89C448] [invisible] Token - Hobby - Membership [GUID=0x53F9DF4E] Kissed Mystery Sim (0x6DD33865) for the First Time [GUID=0x2DB54AE3] **Blazej Bar** Brandi  $\equiv$ [invisible] Token - Hobby - Initialized [GUID=0x33F6E0FB] Went to College [GUID=0xEEB89880] LeTourneau [invisible] Token - LTA - LTA Inited [GUID=0xB424F345] Met Ramin Centowski (0xE0A7440) [GUID=0xADD79121] C [invisible] Token - STA Motive Benefits Weekly [GUID=0x541902EA] Met Sharlene Royce (0x501657B) [GUID=0xADD79121] Met Mystery Sim (0x6DD33865) [GUID=0xADD79121] [invisible] Token - Furious Reverse [GUID=0xEFED8EC1] **Brandon Lillard Breann**  $\leftarrow$ **III** and the second **Joodrov** Properties | Raw Data  $\Box$  Control  $\Box$  Visible Flags: Listing: O Memori O Loken O Object **Brittany Kody Brittany Parker** Type: Name: Owner:  $\mathbf{r}$ Subject... **Exercise Plugin View | + Package | El Resource | 41 Wrapper | □ Converter | ∂ Hex | ∧ Finder | El | ■ Details** 

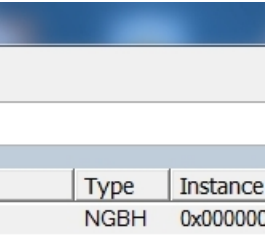

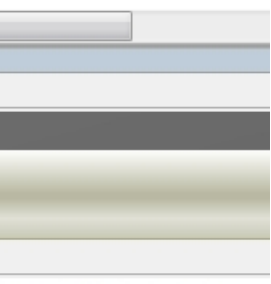

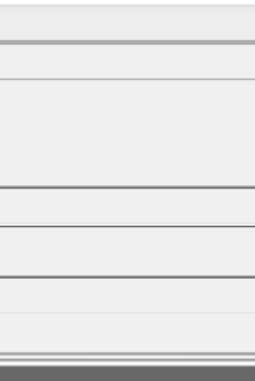